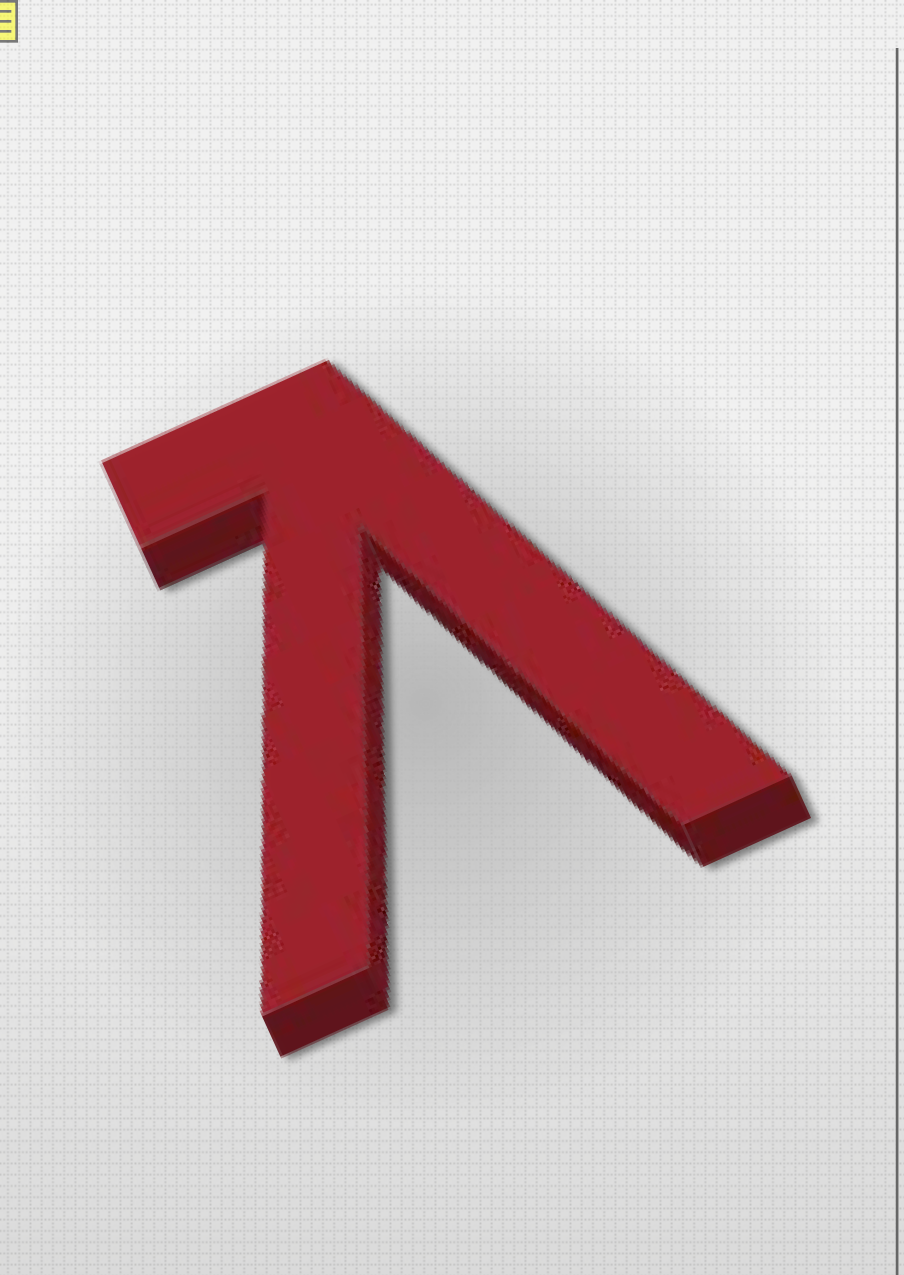

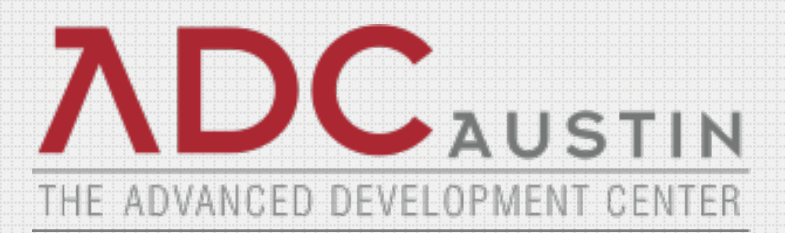

### **CA 2E Modernization To Java/Ajax Using CA Plex**

**Overview & Demonstration**

# **A Multitude of Ways to Modernize**

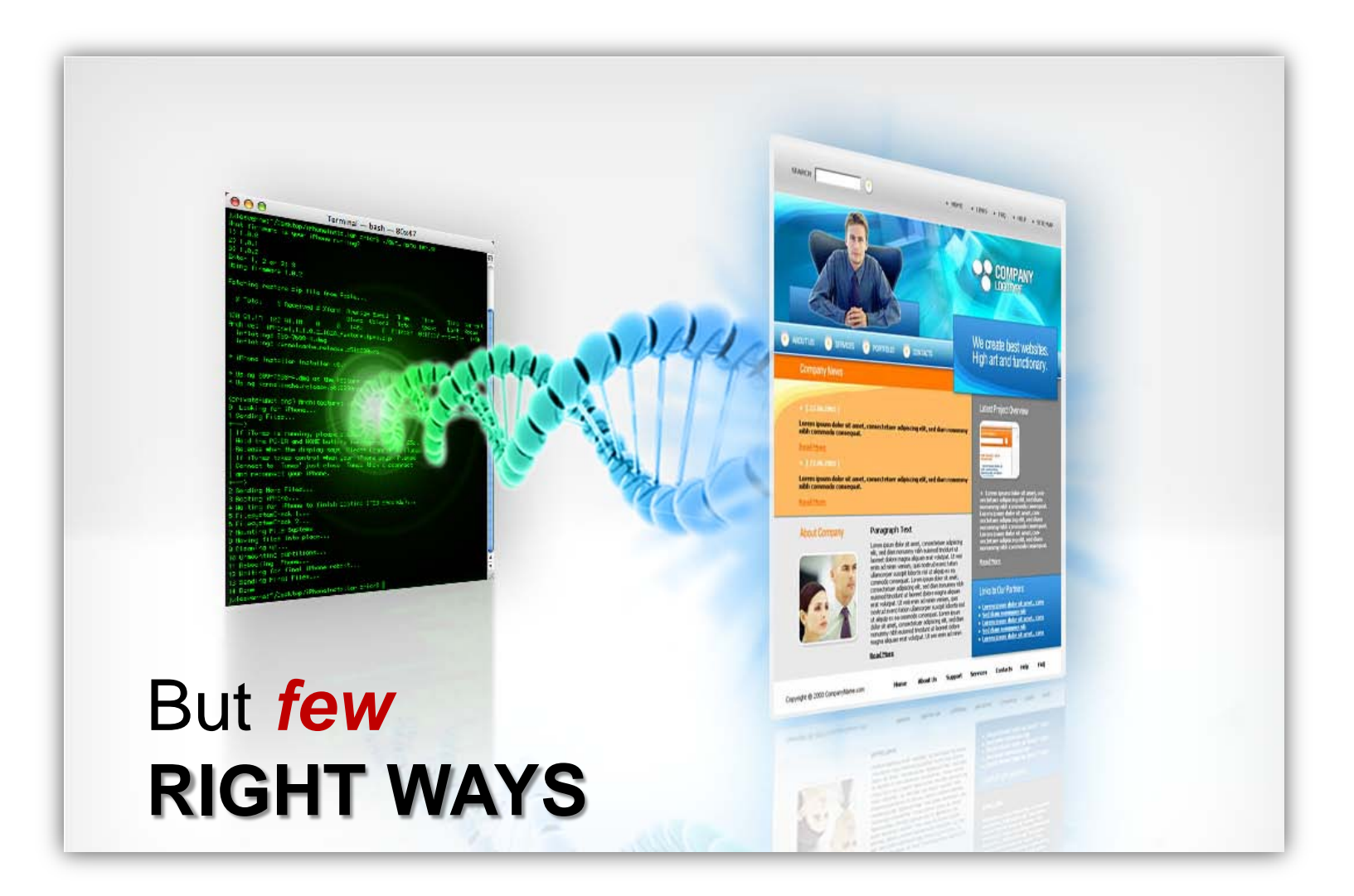

**ADC**AUSTIN

# **ADC's M3**

#### **M**odel-based **M**igration **M**ethodology

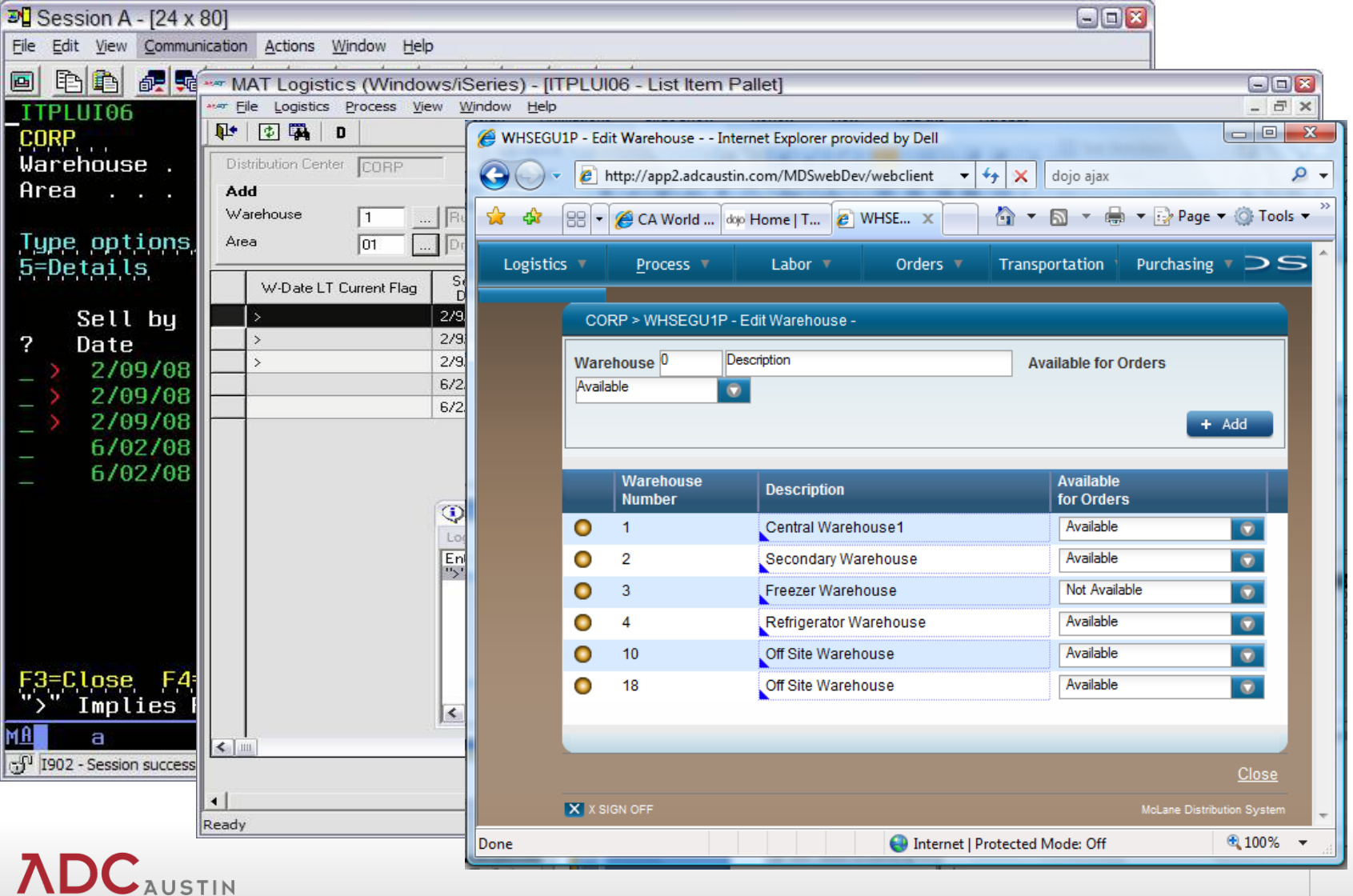

# **The Right Way**

Know before you buy

### • **Effective modernization requires:**

- High levels of automation, approach 100%
- maintainability by existing staff
- web applications and SOA out of the box
- **Few get it right**
- **ADC does**
	- M3 methodology

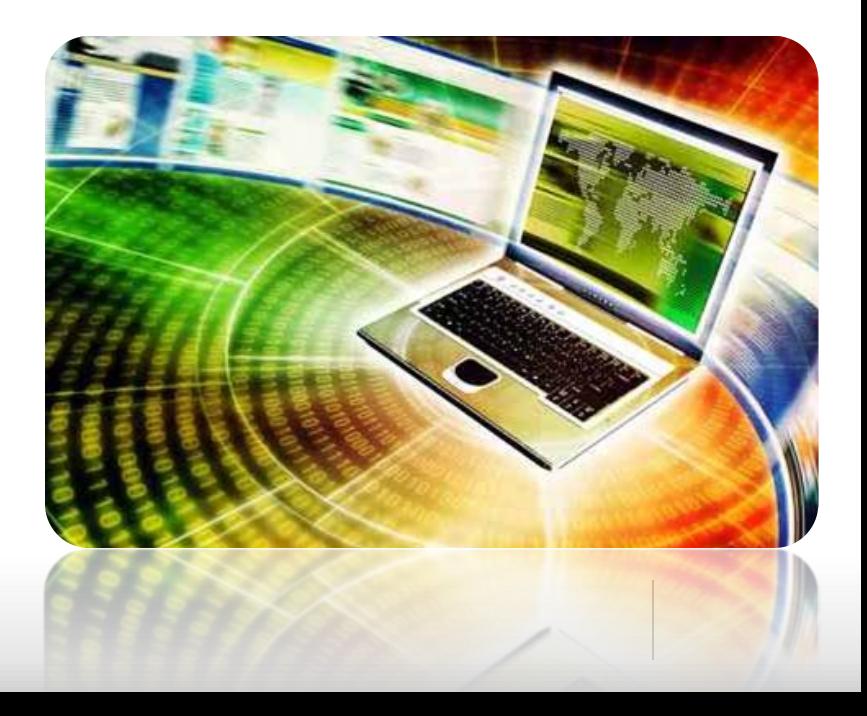

# **The M3 Way**

Automated modernization with refactoring

### • **More than a tool – an entire methodology**

- fast & maintainable
- +multiplatform, +web, +SOA

### • **Avoid costly risks:**

- web facing / screen scraping *(dual environments)*
- manual migration *(uneven quality, cost)*
- syntax translators *(maintainability, "JOBOL", runtimes)*
- packages *(acquisition & customization expense)*

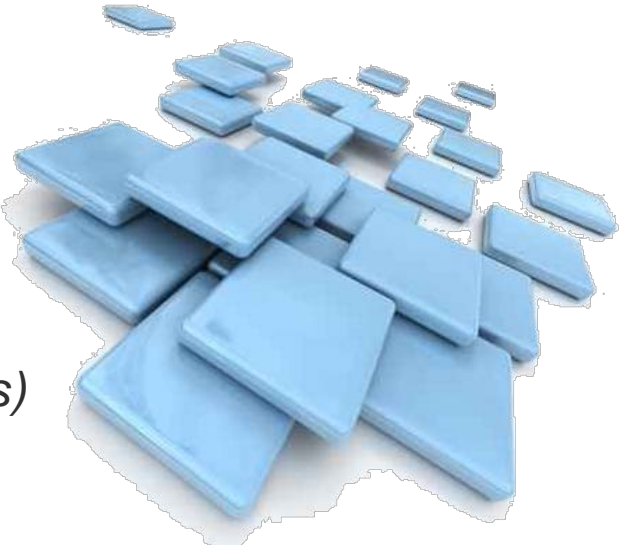

# **M3 Process**

#### XML based design migration

#### Original 5250

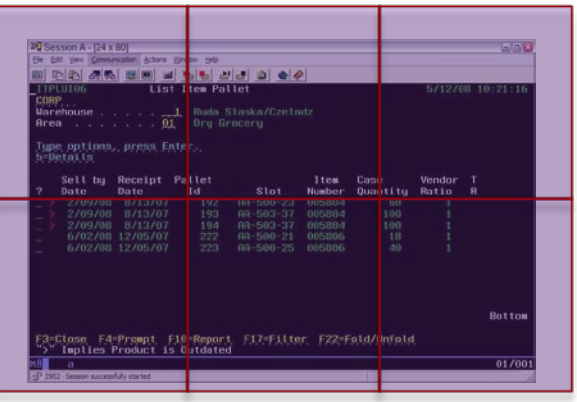

- CA 2E (Synon) models & generated applications
- Native:
	- RPG

**ADC**AUSTIN

- COBOL
- CL/i5/OS artifacts

**Mingalaytsicsn** (discovery services) (ADCMS XML 2E)

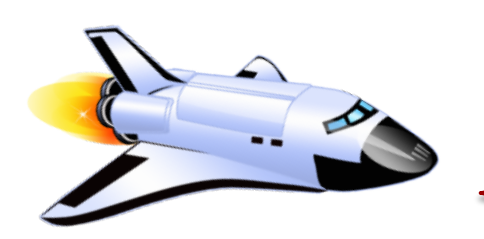

- Native code modernization
- Worksoft Certify regression testing

#### New Environment (SOA & Web)

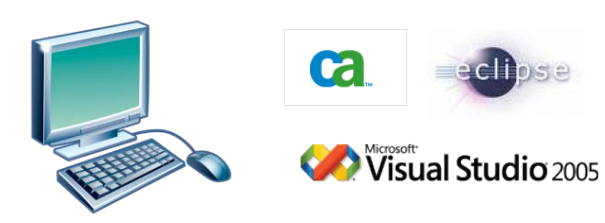

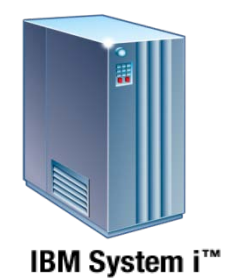

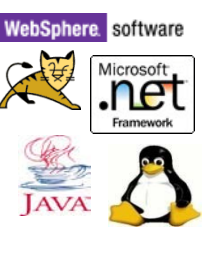

**Microsoft SQL Server IBM.DB2 ORACLE** 

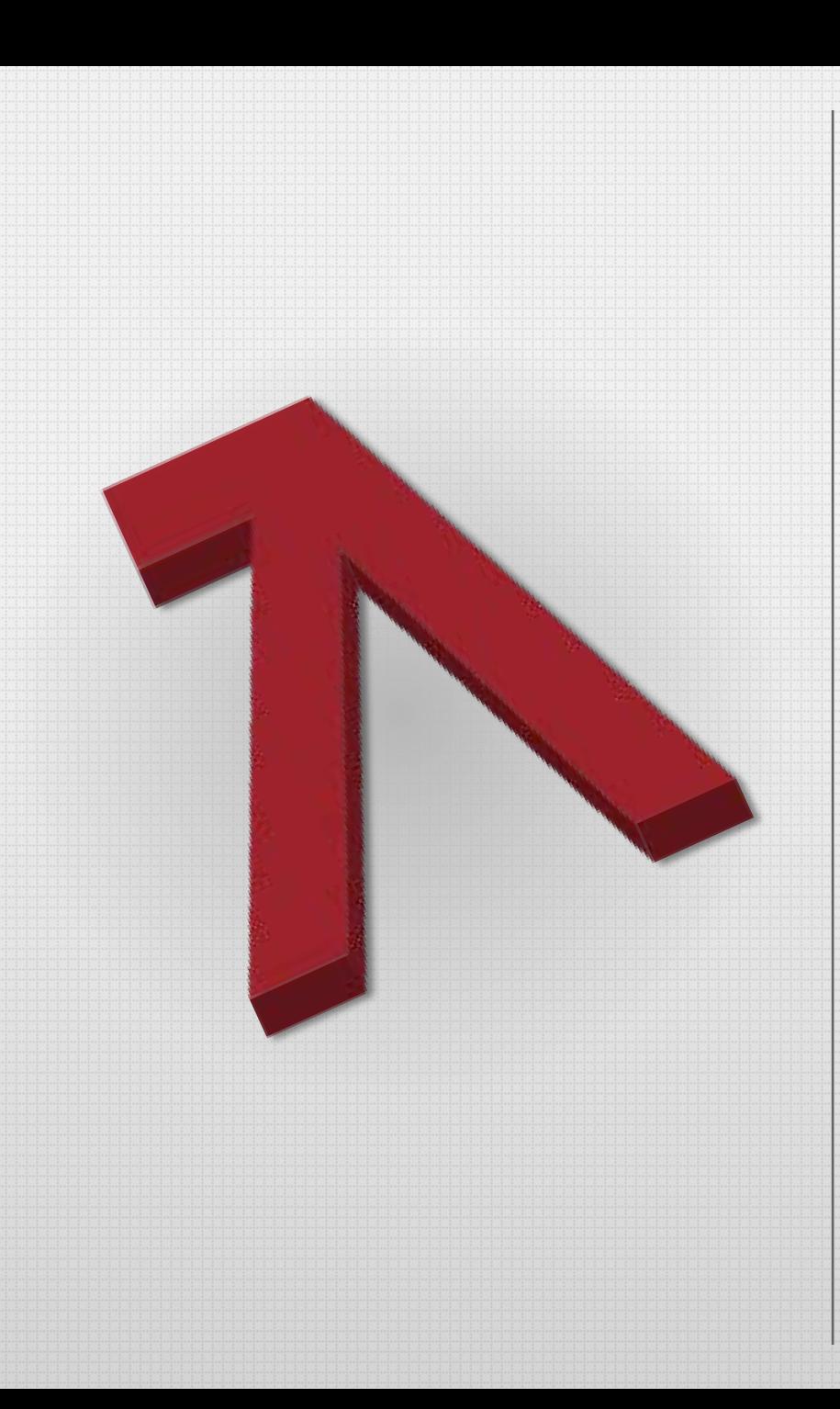

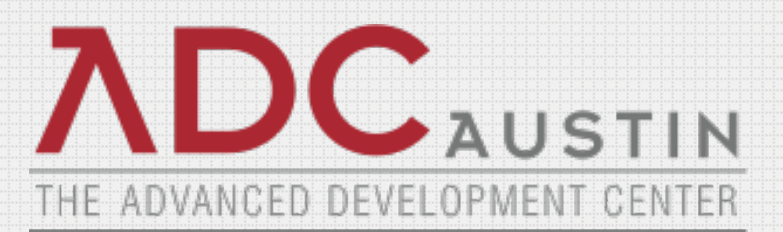

### **Demonstration**

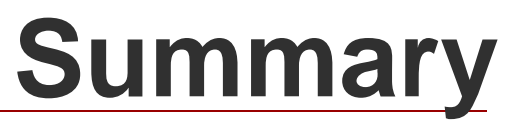

More than modernization

### • **Refactoring = business advantage**

- new business logic
- SOA / open access

### • **New development process**

- no screen scraping
- no syntax translation

### • **New application capabilities**

• user-friendly features (tabs, wizards, portals, etc.)

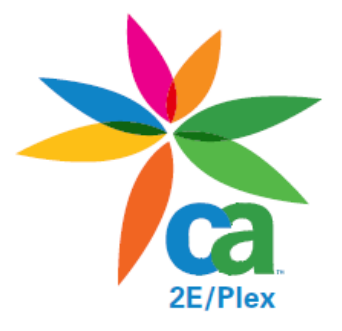

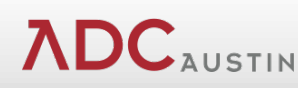

## **M3 Site**

#### Click image to view

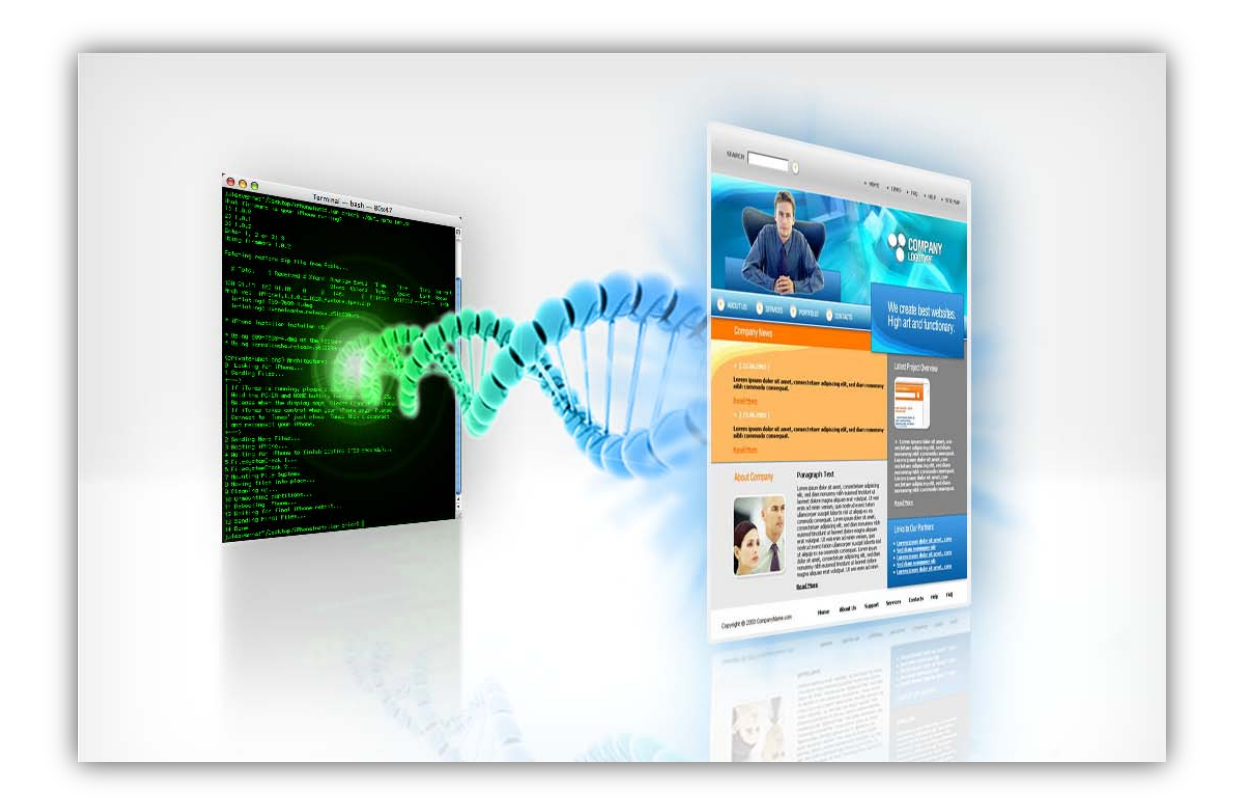

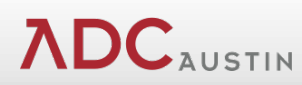